## How to Shift Function Graphs: Function Transformations

### Here are very helpful formulas when shifting graph functions:

1. To shift graph functions to the left:

We will be adding inside the function:

$$y=f(x+b)$$

2. Shift to the right:

We will be subtracting inside the function:

$$y = f(x-b)$$

3. To shift graph up some units:

We would be adding outside the function:

$$y = f(x) + b$$

4. To shift graph down some units:

We will be subtracting outside the function:

$$y = f(x)-b$$

#### Let's do an example!

We would be using the basic quadratic function of:  $y=x^2$ 

1. To shift  $y=x^2$  two units to the left:

We would be adding inside the function of  $y = x^2$ . So,  $y = (x+2)^2$ .

2. To shift  $y = x^2$  two units to the right:

We would be subtracting inside the function of  $y = x^2$ . So,  $y = (x-2)^2$ .

3. To shift  $y=x^2$  two units up:

We would be adding outside the function of  $y=x^2$ . So,  $y=x^2+2$ .

4. To shift  $y=x^2$  two units down:

We would be subtracting outside the function of  $y=x^2$ . So,  $y=x^2-2$ .

# Here's a view of the graph transformations for y = x2:

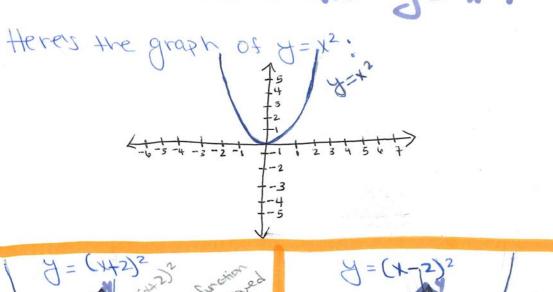

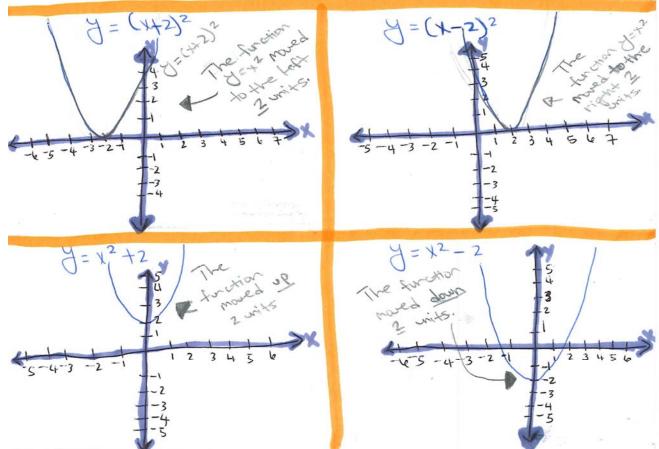

### Now let's try another example!!

But, now we would use the negative of the  $y=x^2$ . We would use:  $y=-x^2$ .

1. To shift  $y=-x^2$  two units to the left:

We would be adding inside the function of  $y = -x^2$ . So,  $y = -(x+2)^2$ .

2. To shift  $y = -x^2$  two units to the right:

We would be subtracting inside the function of  $y = -x^2$ . So,  $y = -(x-2)^2$ .

3. To shift  $y=-x^2$  two units up:

We would be adding outside the function of  $y = -x^2$ . So,  $y = -x^2 + 2$ .

4. To shift  $y=-x^2$  two units down:

We would be subtracting outside the function of  $y = -x^2$ . So,  $y = -x^2 - 2$ .

### Now, try these on your own:

Tip: You can also try one a day!

- 1. y = x + 3
- 2. y = x 6
- 3.  $y = x^2 + 6$
- 4.  $y = -x^2 8$
- 5.  $y = -x^2 + 12$
- 6.  $y = x^3 + 2$
- 7.  $y = -x^3 + 8$
- 8.  $y = -x^3 12$

Good luck and happy learning and reviewing!!

Also: don't forget, if you have a graphing calculator use it to check your graph functions.

Answers on the next two pages! So you can check your answers! ©